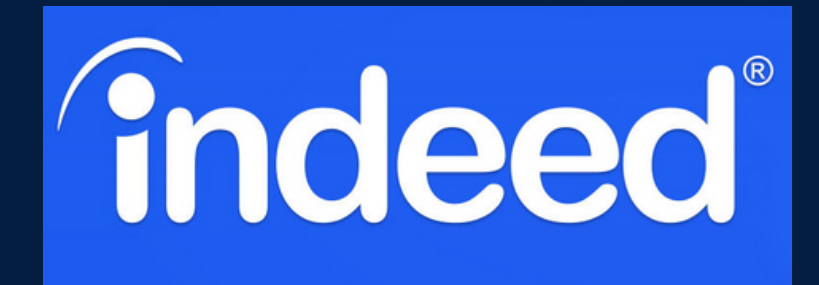

## **HOW TO NAVIGATE WHAT IS INDEED?**

## Go to

[Indeed.com](http://indeed.com/)

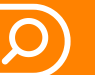

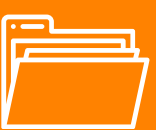

Located at the top of the page are three main tabs you can navigate through

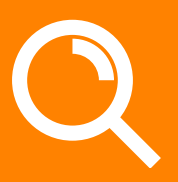

Search for jobs, read company reviews, or find specific salaries

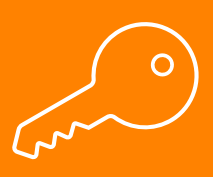

Narrow your search you can use specific keywords such as marketing intern, amazon, remote, etc.. Worldwide employment website for job/internship listings

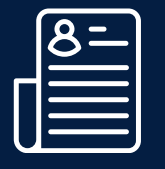

Refine your resume and upload it for employers to see

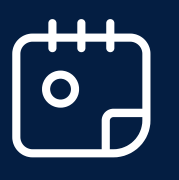

Join virtual events to connect with recruiters and learn about their organizations

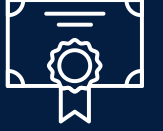

**@utepcareers** 

 $\mathbb{X}$ 

 $\blacktriangleright$ 

**[ဝ]** 

Earn certifications and licenses that connect with your field

 $\mathsf{lin}$ 

IN OFFICE & VIRTUAL 915-747-5640 | careers@utep.edu **Union West 103** 

utep.edu/careers